Follow these steps to access your Monty Tech PowerSchool Portal

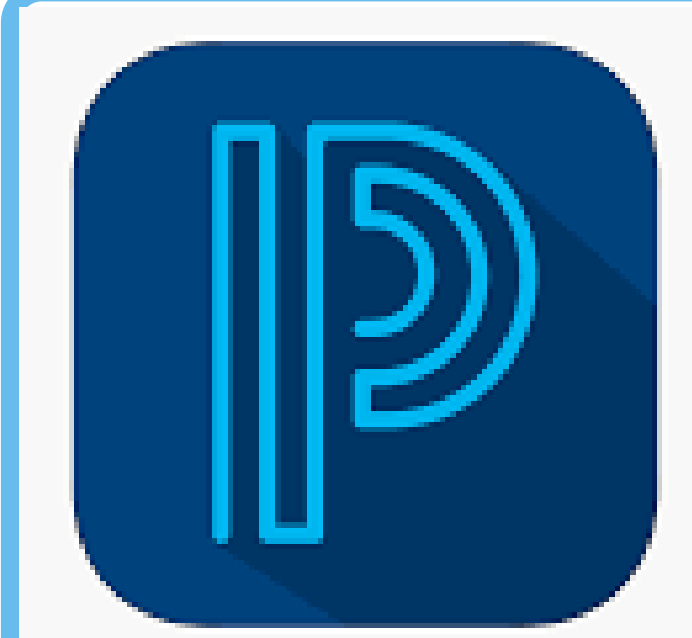

## Welcome to PowerSchool

Login to [montytech.powerschool.co](http://montytech.powerschool.com/)

## Prefer to Use the App?

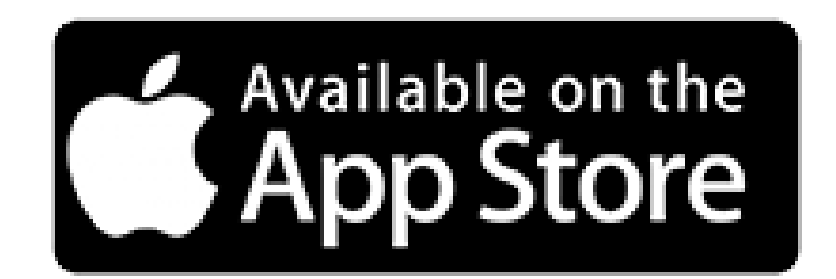

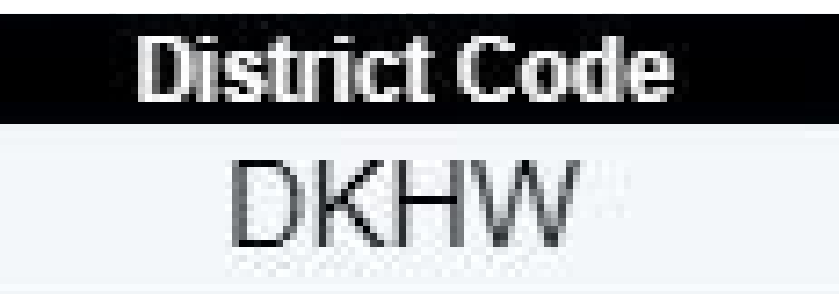

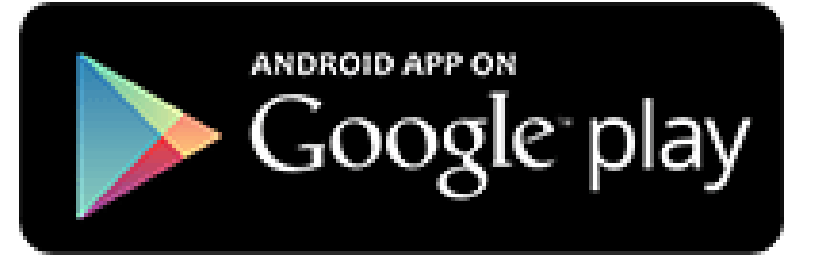

**LOGIN** 

Please note that each school district has a unique code. If you have students in different districts, you will not be able to use the same app for both children.

Use the login credentials that you set up

Click on the appropriate app store icon to get access the PowerSchool App